#### Concurrency: Threads, Processes, Race Conditions, Mutual Exclusion

Madhavan Mukund, S P Suresh

Programming Language Concepts Lecture 13, 28 February 2023

세 미 시 세 레 에 세 코 에 세 코 에 이 코

 $2Q$ 

#### **Multiprocessing**

- Single processor executes several computations "in parallel"
- Time-slicing to share access

÷

 $\leftarrow$ 

∍

#### **Multiprocessing**

- Single processor executes several computations "in parallel"
- Time-slicing to share access
- **Logically parallel actions within a single** application
	- Clicking Stop terminates a download in a browser
	- **User-interface is running in parallel** with network access

- **Multiprocessing** 
	- Single processor executes several computations "in parallel"
	- Time-slicing to share access
- **Logically parallel actions within a single** application
	- Clicking Stop terminates a download in a browser
	- User-interface is running in parallel with network access

#### **Process**

- **Private set of local variables**
- $\blacksquare$  Time-slicing involves saving the state of one process and loading the suspended state of another

- **Multiprocessing** 
	- Single processor executes several computations "in parallel"
	- Time-slicing to share access
- **Logically parallel actions within a single** application
	- Clicking Stop terminates a download in a browser
	- User-interface is running in parallel with network access

#### **Process**

- **Private set of local variables**
- $\blacksquare$  Time-slicing involves saving the state of one process and loading the suspended state of another

#### **Threads**

- Operated on same local variables
- Communicate via "shared memory"
- **Context switches are easier**

- **Multiprocessing** 
	- Single processor executes several computations "in parallel"
	- Time-slicing to share access
- **Logically parallel actions within a single** application
	- Clicking Stop terminates a download in a browser
	- User-interface is running in parallel with network access

#### **Process**

- **Private set of local variables**
- $\blacksquare$  Time-slicing involves saving the state of one process and loading the suspended state of another

#### **Threads**

- Operated on same local variables
- Communicate via "shared memory"
- Context switches are easier
- **Henceforth, we use process and thread** interchangeably

**Browser example: download thread and user-interface thread run in parallel** 

- Shared boolean variable terminate indicates whether download should be interrupted
- $\blacksquare$  terminate is initially false
- Clicking Stop sets it to true
- Download thread checks the value of this variable periodically and aborts if it is set to true

**Browser example: download thread and user-interface thread run in parallel** 

- Shared boolean variable terminate indicates whether download should be interrupted
- $\blacksquare$  terminate is initially false
- Clicking Stop sets it to true
- Download thread checks the value of this variable periodically and aborts if it is set to true
- Watch out for race conditions
	- Shared variables must be updated consistently

**Have a class extend Thread** 

public class Parallel extends Thread{ private int id;

```
public Parallel(int i){ id = i; }
}
```
э

 $299$ 

4 0 8 → 母

- **Have a class extend Thread**
- $\blacksquare$  Define a function  $\text{run}()$  where execution can begin in parallel

```
public class Parallel extends Thread{
  private int id;
  public Parallel(int i){ id = i; }
  public void run(){
     ic class Parallel extends Inre<br>
ivate int id;<br>
blic Parallel(int i){ id = i;<br>
blic void run(){<br>
for (int j = 0; j < 100; j++){
        System.out.println("My id is "+id);
        try{
           sleep(1000); // Sleep for 1000 ms
        }
        catch(InterruptedException e){}
     }
   }
```
4 0 F

}

- **Have a class extend Thread**
- $\blacksquare$  Define a function  $\text{run}()$  where execution can begin in parallel
- $\blacksquare$  Invoking  $p[i]$ . start() initiates p[i].run() in a separate thread

```
public class Parallel extends Thread{
 private int id;
 public Parallel(int i){ id = i; }
 public void run(){
   for (int j = 0; j < 100; j++){
     System.out.println("My id is "+id);
     try{
       sleep(1000); // Sleep for 1000 ms
      }
     catch(InterruptedException e){}
    }
  }
}
public class TestParallel {
 public static void main(String[] args){
   Parallel p[] = new Parallel[5];
   for (int i = 0; i < 5; i++){
      p[i] = new Parallel(i);
      p[i].start(); // Start p[i].run()
   } // in concurrent thread
  }
```
}

- 3

 $299$ 

イロト イ押ト イヨト イヨト

- **Have a class extend Thread**
- $\blacksquare$  Define a function  $\text{run}()$  where execution can begin in parallel
- $\blacksquare$  Invoking  $p[i]$ . start() initiates p[i].run() in a separate thread
	- Directly calling  $p[i]$ .run() does not execute in separate thread!

```
public class Parallel extends Thread{
 private int id;
 public Parallel(int i){ id = i; }
 public void run(){
   for (int j = 0; j < 100; j++){
     System.out.println("My id is "+id);
     try{
       sleep(1000); // Sleep for 1000 ms
      }
     catch(InterruptedException e){}
    }
  }
}
public class TestParallel {
 public static void main(String[] args){
   Parallel p[] = new Parallel[5]:for (int i = 0; i < 5; i++){
      p[i] = new Parallel(i);
      p[i].start(); // Start p[i].run()
   } // in concurrent thread
  }
```
}

- 3

 $299$ 

イロト イ母 トイヨ トイヨ トー

- **Have a class extend Thread**
- $\Box$  Define a function  $\text{run}()$  where execution can begin in parallel
- **Invoking p[i].start() initiates** p[i].run() in a separate thread
	- Directly calling  $p[i]$ .run() does not execute in separate thread!
- $\blacksquare$  sleep(t) suspends thread for t milliseconds
	- Static function use Thread.sleep() if current class does not extend Thread
	- Throws InterruptedException later

```
public class Parallel extends Thread{
  private int id;
  public Parallel(int i){ id = i; }
  public void run(){
    for (int j = 0; j < 100; j++){
      System.out.println("My id is "+id);
      try{
         sleep(1000); // Sleep for 1000 ms
       }
      catch(InterruptedException e){}
    }
  }
}
public class TestParallel {
  public static void main(String[] args){
    Parallel p[] = new Parallel[5]:for (int i = 0; i < 5; i++){
       p[i] = new Parallel(i);
       p[i].start(); // Start p[i].run()// in concurrent thread
  }
               Parallel extends Three<br>
id;<br>
llel(int i){ id = i; ]<br>
run(){<br>
j = 0; j < 100; j++){
```
}

 $299$ 

イロト イ押 トイヨ トイヨ トーヨ

- **Have a class extend Thread**
- $\Box$  Define a function  $\text{run}()$  where execution can begin in parallel
- $\blacksquare$  Invoking p[i].start() initiates p[i].run() in a separate thread
	- Directly calling  $p[i]$ .run() does not execute in separate thread!
- sleep(t) suspends thread for t milliseconds
	- Static function use Thread.sleep() if current class does not extend Thread
	- Throws InterruptedException later

#### Typical output

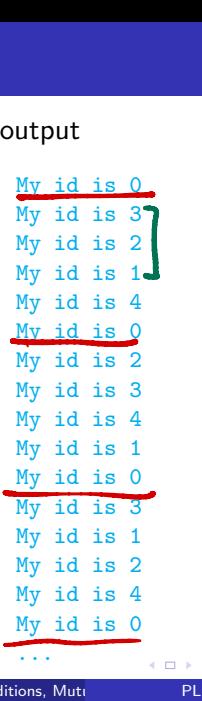

 $\Omega$ 

#### Java threads ...

- **Cannot always extend Thread** 
	- Single inheritance

重

 $299$ 

医毛囊 医牙骨

 $\leftarrow$   $\Box$ 

#### Java threads ...

- Cannot always extend Thread
	- Single inheritance
- Instead, implement Runnable

```
public class Parallel implements Runnable{
 // only the line above has changed
 private int id;
 public Parallel(int i){ ... } // Constructor
 public void run(){ ... }
```
4 0 8

 $\mathbf{I}$ 

э

 $299$ 

 $A \oplus B$   $A \oplus B$   $A \oplus B$ 

#### Java threads . . .

- Cannot always extend Thread
	- Single inheritance
- **Instead, implement Runnable**
- $\blacksquare$  To use Runnable class, explicitly create a Thread and start() it

```
public class Parallel implements Runnable{
 // only the line above has changed
 private int id;
 public Parallel(int i){ ... } // Constructor
 public void run(){ ... }
```
#### }

```
public class TestParallel {
  public static void main(String[] args){
    Parallel p[] = new Parallel[5];
    Thread t \in \mathbb{R} = new Thread [5]:
    for (int i = 0; i < 5; i++){
       p[i] = new Parallel(i);
       t[i] = new Thread(p[i]);
         // Make a thread t[i] from p[i]
       t[i].start(); // Start off p[i].run()// Note: t[i].start(),
                       \frac{1}{\sqrt{2}} not p[i].start()
  }
```
}

 $299$ 

イロト イ押 トイヨ トイヨト

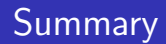

- Common to have logically parallel actions with a single application
	- **Download from one webpage while browsing another**
- **Threads are lightweight processes with shared variables that can run in parallel**
- Use Thread class or Runnable interface to create parallel threads in Java

 $\Omega$ 

#### Threads and shared variables

- **Threads are lightweight processes with shared variables that can run in parallel**
- Browser example: download thread and user-interface thread run in parallel
	- Shared boolean variable terminate indicates whether download should be interrupted
	- **terminate is initially false**
	- Clicking Stop sets it to true
	- **Download thread checks the value of this variable periodically and aborts if it is set to** true
- Watch out for race conditions
	- Shared variables must be updated consistently

## Maintaining data consistency

double accounts [100] describes 100 bank accounts

 $\leftarrow$   $\equiv$ 

 $\leftarrow$ 

э

## Maintaining data consistency

- double accounts [100] describes 100 bank accounts
- Two functions that operate on accounts: transfer() and audit()

```
boolean transfer (double amount,
                  int source,
                  int target){
 if (accounts[source] < amount){
   return false;
  }
 accounts[source] -= amount;
 accounts[target] += amount;
 return true;
}
```

```
double audit(){
  // total balance across all accounts
  double balance = 0.00;
  for (int i = 0; i < 100; i++){
    balance += accounts[i];}
  return balance;
}
                 イロト イ押ト イヨト イヨト
```
## Maintaining data consistency

- double accounts [100] describes 100 bank accounts
- Two functions that operate on accounts: transfer() and audit()
- What are the possibilities when we execute the following?

```
... ...
status = System.out.
 transfer(500.00,7,8); print(audit());
... ...
```

```
Thread 1 Thread 2
```

```
boolean transfer (double amount,
                  int source,
                  int target){
 if (accounts[source] < amount){
   return false;
  }
 accounts[source] -= amount;
 accounts[target] += amount;
 return true;
}
```

```
double audit()// total balance across all accounts
  double balance = 0.00;
  for (int i = 0; i < 100; i++){
    balance += accounts[i];}
  return balance;
}
                 イロト イ押 トイヨ トイヨト
                                     G.
```
# Maintaining data consistency . . .

 $\blacksquare$  What are the possibilities when we execute the following?

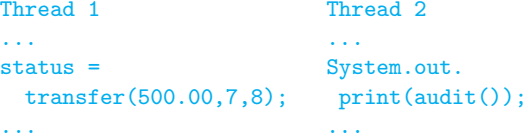

 $\blacksquare$  audit() can report an overall total that is 500 more or less than the actual assets

```
boolean transfer (double amount,
                  int source,
                  int target){
 if (accounts[source] < amount){
   return false;
  }
 accounts[source] -= amount;
 accounts[target] += amount;
 return true;
}
```

```
double audit()// total balance across all accounts
 double balance = 0.00;
 for (int i = 0; i < 100; i++){
   balance += accounts[i];}
 return balance;
}
                 イロト イ押ト イヨト イヨト
```
# Maintaining data consistency . . .

 $\blacksquare$  What are the possibilities when we execute the following?

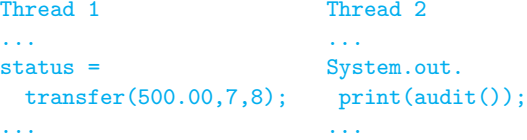

- $\blacksquare$  audit() can report an overall total that is 500 more or less than the actual assets
	- **Depends on how actions of transfer** are interleaved with actions of audit

```
boolean transfer (double amount,
                  int source,
                  int target){
 if (accounts[source] < amount){
   return false;
  }
 accounts[source] -= amount;
 accounts[target] += amount;
 return true;
}
```

```
double audit()// total balance across all accounts
  double balance = 0.00;
  for (int i = 0; i < 100; i++){
     balance += accounts[i];}
  return balance;
}
                           ◆ ロ ▶ → 何
                                     \mathbf{A} \cdot \mathbf{A} \cdot \mathbf{B} \cdot \mathbf{A} \cdot \mathbf{B} \cdot \mathbf{A}
```
# Maintaining data consistency . . .

 $\blacksquare$  What are the possibilities when we execute the following?

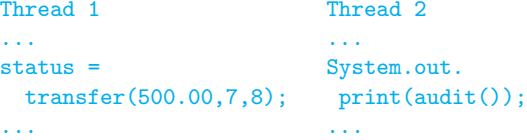

- $\blacksquare$  audit() can report an overall total that is 500 more or less than the actual assets
	- **Depends on how actions of transfer** are interleaved with actions of audit
	- Can even report an error if transfer happens atomically

```
boolean transfer (double amount,
                  int source,
                  int target){
 if (accounts[source] < amount){
   return false;
  }
 accounts[source] -= amount;
 accounts[target] += amount;
 return true;
}
```

```
double audit()// total balance across all accounts
 double balance = 0.00;
 for (int i = 0; i < 100; i++){
   balance += accounts[i];}
 return balance;
```
}

# Atomicity of updates

#### $\blacksquare$  Two threads increment a shared variable  $\blacksquare$

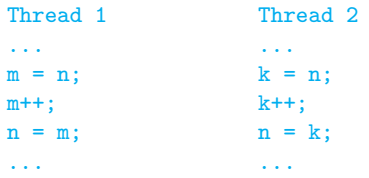

э

 $299$ 

 $\mathbb{R}^n \times \mathbb{R}^n \xrightarrow{\sim} \mathbb{R}^n \times \mathbb{R}^n \xrightarrow{\sim}$ 

 $\leftarrow$ 

# Atomicity of updates

#### $\blacksquare$  Two threads increment a shared variable n

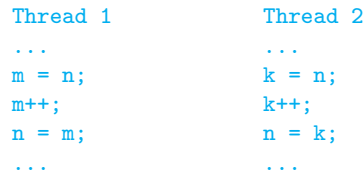

Expect  $n$  to increase by 2...

14 B

э

 $299$ 

 $\leftarrow$ 

# Atomicity of updates

 $\blacksquare$  Two threads increment a shared variable n

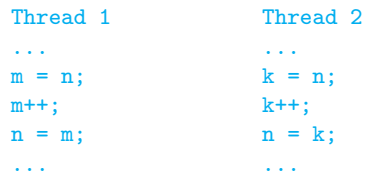

- Expect  $n$  to increase by 2...
- ...but, time-slicing may order execution as follows

```
Thread 1: m = n;
Thread 1: m++;
Thread 2: k = n; // k gets the original value of n
Thread 2: k++;
Thread 1: n = m;
Thread 2: n = k; // Same value as that set by Thread 1
```
 $2990$ 

 $\mathbf{A} \cdot \mathbf{A} \cdot \mathbf{B} \cdot \mathbf{A} \cdot \mathbf{B} \cdot \mathbf{A}$ 

- $\blacksquare$  Race condition  $\smile$  concurrent update of shared variables, unpredictable outcome
	- Executing  $transfer()$  and  $audit()$ concurrently can cause audit() to report more or less than the actual assets

```
boolean transfer (double amount,
                  int source,
                  int target){
 if (accounts[source] < amount){
   return false;
  }
 accounts[source] -= amount;
 accounts[target] += amount;
 return true;
}
```

```
double audit(){
  // total balance across all accounts
  double balance = 0.00;
  for (int i = 0; i < 100; i++){
    balance += accounts[i];}
  return balance;
}
                                       299イロト イ押 トイヨ トイヨト
```
- $\blacksquare$  Race condition  $\smile$  concurrent update of shared variables, unpredictable outcome
	- Executing  $transfer()$  and  $audit()$ concurrently can cause audit() to report more or less than the actual assets
- $\blacksquare$  Avoid this by insisting that transfer() and audit() do not interleave

```
boolean transfer (double amount,
                  int source,
                  int target){
 if (accounts[source] < amount){
   return false;
  }
 accounts[source] -= amount;
 accounts[target] += amount;
 return true;
}
```

```
double audit()// total balance across all accounts
 double balance = 0.00;
 for (int i = 0; i < 100; i++){
   balance += accounts[i];}
 return balance;
}
                 イロト イ押 トイヨ トイヨト
```
- $\blacksquare$  Race condition  $\smile$  concurrent update of shared variables, unpredictable outcome
	- Executing  $transfer()$  and  $audit()$ concurrently can cause audit() to report more or less than the actual assets
- $\blacksquare$  Avoid this by insisting that transfer() and audit() do not interleave
- Never simultaneously have current control point of one thread within transfer() and another thread within  $\text{andit}(\cdot)$

```
boolean transfer (double amount,
                  int source,
                  int target){
 if (accounts[source] < amount){
   return false;
  }
 accounts[source] -= amount;
 accounts[target] += amount;
 return true;
}
```

```
double audit(){
  // total balance across all accounts
  double balance = 0.00;
  for (int i = 0; i < 100; i++){
    balance += accounts[i];}
  return balance;
}
                 イロト イ押 トイヨ トイヨト
                                     э
```
- $\blacksquare$  Race condition  $\smile$  concurrent update of shared variables, unpredictable outcome
	- Executing  $transfer()$  and  $audit()$ concurrently can cause audit() to report more or less than the actual assets
- $\blacksquare$  Avoid this by insisting that transfer() and audit() do not interleave
- Never simultaneously have current control point of one thread within transfer() and another thread within  $\text{andit}(\cdot)$
- **Mutually exclusive access to critical** regions of code

```
boolean transfer (double amount,
                  int source,
                  int target){
 if (accounts[source] < amount){
   return false;
  }
 accounts[source] -= amount;
 accounts[target] += amount;
 return true;
}
```

```
double audit(){
  // total balance across all accounts
 double balance = 0.00;
 for (int i = 0; i < 100; i++){
   balance += accounts[i];}
 return balance;
}
               299э
```
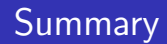

■ Concurrent update of a shared variable can lead to data inconsistenccy

- Race condition
- Control behaviour of threads to regulate concurrent updates
	- Critical sections sections of code where shared variables are updated
	- Mutual exclusion at most one thread at a time can be in a critical section

■ First attempt

```
Thread 1 Thread 2
... ...
while (turn != 1) \leftarrow USULSS while (turn != 2)ttempt<br>
read 1<br>
ile (turn != 1){<br>
// "Busy" wait \bigcup_{\text{loop}} Welcuss while (turn != 2){<br>
// "Busy" wait
} }
// Enter critical section // Enter critical section
   ... ...
...<br>
// Leave critical section // Leave critical section
turn = 2; turn = 1;... ...
```
#### ■ First attempt

```
Thread 1 Thread 2
... ...
while turn := 1 \{ while turn := 2 \{// "Busy" wait // "Busy" wait
} }
 // Enter critical section // Enter critical section
 ... ...
// Leave critical section // Leave critical section
turn = 2; turn = 1;
... ...
```
**Shared variable turn — no assumption about initial value, atomic update** 

G.

 $299$ 

 $\mathcal{A} \oplus \mathcal{B}$  and  $\mathcal{A} \oplus \mathcal{B}$  and  $\mathcal{B} \oplus \mathcal{B}$ 

4 0 8

#### ■ First attempt

```
Thread 1 Thread 2
... ...
while turn := 1 \{ while turn := 2 \{// "Busy" wait // "Busy" wait
} }
 // Enter critical section // Enter critical section
 ... ...
// Leave critical section // Leave critical section
turn = 2; turn = 1;
... ...
```
**Shared variable turn — no assumption about initial value, atomic update** 

 $\blacksquare$  Mutually exclusive access is guaranteed ...

 $299$ 

 $\mathbf{A} \cdot \mathbf{A} \cdot \mathbf{B} \cdot \mathbf{A} \cdot \mathbf{B} \cdot \mathbf{A}$ 

#### ■ First attempt

```
Thread 1 Thread 2
... ...
while turn := 1 \{ while turn := 2 \{// "Busy" wait // "Busy" wait
} }
  Enter critical section // Enter critical section
  ... ...
// Leave critical section // Leave critical section
turn = 2; turn = 1;
... ...
// Enter (<br>…<br>// Leave (<br>turn = 2)
```
**Shared variable turn — no assumption about initial value, atomic update** 

 $\blacksquare$  Mutually exclusive access is guaranteed ...

- $\blacksquare$ ... but one thread is locked out permanently if other thread shuts down
	- Starvation!

#### ■ Second attempt

```
Thread 1 Thread 2
... ...
request_1 = true; request_2 = true;while (request_2){ while (request_1)
// "Busy" wait // "Busy" wait
} }
 ... ...
request_1 = false; request_2 = false;... ...
```

```
// Enter critical section // Enter critical section
// Leave critical section // Leave critical section
```
Madhavan Mukund/S P Suresh Concurrency: Threads, Processes, Race Conditions, Muti PLC, Lecture 13, 28 Feb 2023 14 / 17

- 4 重 ト 4 重 ト

#### ■ Second attempt

```
Thread 1 Thread 2
... ...
request_1 = true; request_2 = true;while (request_2){ while (request_1)
 // "Busy" wait // "Busy" wait
} }
 // Enter critical section // Enter critical section
 ... ...
// Leave critical section // Leave critical section
request_1 = false; request_2 = false;... ...
```
 $\blacksquare$  Mutually exclusive access is guaranteed ...

 $299$ 

医毛囊 医牙骨

#### ■ Second attempt

```
Thread 1 Thread 2
... ...
request_1 = true; request_2 = true;while (request_2){ while (request_1)
 // "Busy" wait // "Busy" wait
} }
 // Enter critical section // Enter critical section
 ... ...
// Leave critical section // Leave critical section
request_1 = false; request_2 = false;... ...
```
 $\blacksquare$  Mutually exclusive access is guaranteed ...

- $\blacksquare$  ... but if both threads try simultaneously, they block each other
	- Deadlock!

# Peterson's algorithm

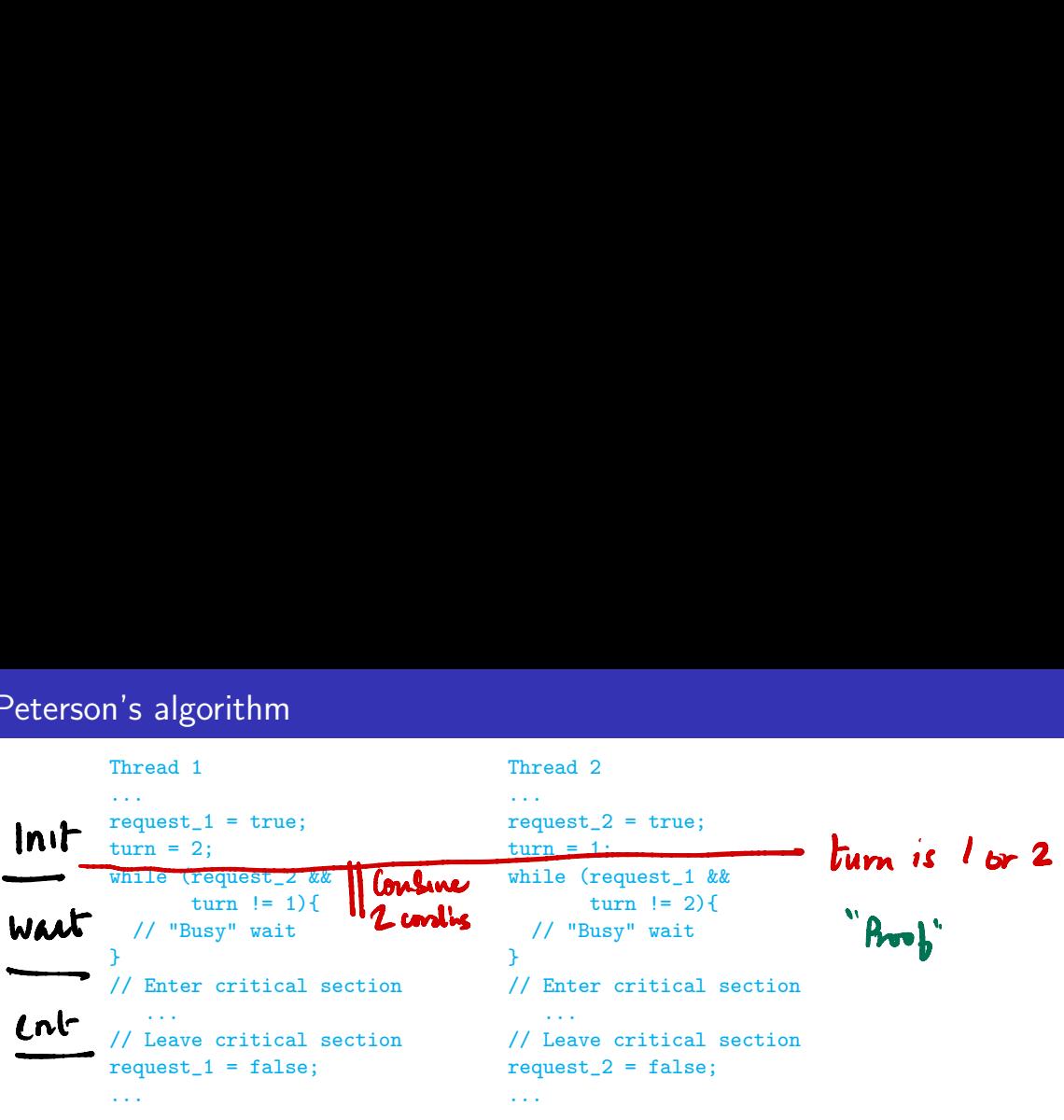

Combines the previous two approaches

 $\rightarrow$  $-4$ 

в

-∢ 三

э

 $299$ 

 $\leftarrow$ 

Proving Peterson's Aborithm correct Record "control" point of threads (where they are in code) and values of reg-1, reg-2, turn Ruord "control" I = "control" point of<br>. values of reg-1<br>. 0, reg-2=0 reg-2, turn<br>Dever<br>Mever turn=2 reach  $-$ <br>Plever<br>rach<br> $-$ <br>Crit<sub>-1,</sub> crit-2 0

## Peterson's algorithm

#### Thread 1 Thread 2

```
... ...
request_1 = true; request_2 = true;turn = 2; turn = 1;
while (request 2 && while (request 1 &&
   turn := 1 \{ turn := 2 \}// "Busy" wait // "Busy" wait
} }
// Enter critical section // Enter critical section
 ... ...
// Leave critical section // Leave critical section
request_1 = false; request_2 = false;... ...
```
■ Combines the previous two approaches

If both try simultaneously, turn decides who goes through

# Peterson's algorithm

#### Thread 1 Thread 2

```
... ...
request_1 = true; request_2 = true;turn = 2; turn = 1;
while (request 2 && while (request 1 &&
   turn := 1 \{ turn := 2 \}// "Busy" wait // "Busy" wait
} }
// Enter critical section // Enter critical section
 ... ...
// Leave critical section // Leave critical section
request_1 = false; request_2 = false;... ...
```
- Combines the previous two approaches
- If both try simultaneously, turn decides who goes through

If only one is alive, request for that process is stuck at false and turn is irrelevant

Madhavan Mukund/S P Suresh Concurrency: Threads, Processes, Race Conditions, Mutual PLC, Lecture 13, 28 Feb 2023 15 / 17

Generalizing Peterson's solution to more than two processes is not trivial

э

 $299$ 

化重新润滑

 $\leftarrow$ 

- Generalizing Peterson's solution to more than two processes is not trivial
- For *n* process mutual exclusion other solutions exist

#### Beyond two processes

- Generalizing Peterson's solution to more than two processes is not trivial
- For *n* process mutual exclusion other solutions exist
- **Lamport's Bakery Algorithm** 
	- **Each new process picks up a token (increments a counter) that is larger than all** waiting processes
	- **Lowest token number gets served next**
	- $\blacksquare$  Still need to break ties token counter is not atomic

#### Beyond two processes

- Generalizing Peterson's solution to more than two processes is not trivial
- For *n* process mutual exclusion other solutions exist
- **Lamport's Bakery Algorithm** 
	- **Each new process picks up a token (increments a counter) that is larger than all** waiting processes
	- **Lowest token number gets served next**
	- $\blacksquare$  Still need to break ties token counter is not atomic
- $\blacksquare$  Need specific clever solutions for different situations

#### Beyond two processes

- Generalizing Peterson's solution to more than two processes is not trivial
- For *n* process mutual exclusion other solutions exist
- **Lamport's Bakery Algorithm** 
	- **Each new process picks up a token (increments a counter) that is larger than all** waiting processes
	- **Lowest token number gets served next**
	- $\blacksquare$  Still need to break ties token counter is not atomic
- $\blacksquare$  Need specific clever solutions for different situations
- Need to argue correctness in each case

- Generalizing Peterson's solution to more than two processes is not trivial
- For *n* process mutual exclusion other solutions exist
- **Lamport's Bakery Algorithm** 
	- **Each new process picks up a token (increments a counter) that is larger than all** waiting processes
	- **Lowest token number gets served next**
	- $\blacksquare$  Still need to break ties token counter is not atomic
- $\blacksquare$  Need specific clever solutions for different situations
- Need to argue correctness in each case
- **Instead, provide higher level support in programming language for synchronization**

## **Summary**

We can construct protocols that guarantee mutual exclusion to critical sections

- Watch out for starvation and deadlock
- These protocols cleverly use regular variables
	- $\blacksquare$  No assumptions about initial values, atomicity of updates
- $\blacksquare$  Difficult to generalize such protocols to arbitrary situations
- **Look to programming language for features that control synchronization**